# PR302 – Mise en place d'une plate-forme RFID pour la grande distribution

## Introduction

L'objectif de ce projet est de mettre en place un environnement permettant la mise en place d'étiquettes RFID dans une grande surface. Pour cela une base de données contenant les articles sera installée sur un serveur. D'une part une antenne RFID aura pour rôle de scanner les articles d'un caddie lors du passage en caisse afin d'afficher la liste des produits et leurs prix sur un écran. D'autre part un lecteur portable sera capable d'ajouter des articles à la base lors de l'inventaire d'un rayon par exemple, de modifier le prix d'un produit directement dans le rayon, etc. Pour faire la démonstration du projet, on disposera de quelques produits avec étiquette RFID.

## L'antenne RFID - La caisse

L'antenne utilisée sera l'UDL500 de Deister Electronic. C'est une antenne compacte permettant la lecture des tags UHF Gen2 (dernière génération d'étiquettes RFID, sur la bande des 865-868Mhz). Ces tags embarquent 92bits de mémoire afin d'y stocker la référence du produit. L'antenne sera reliée par Ethernet ou USB. Le protocole de communication est fournit par le constructeur sous NDA (clause de non divulgation). L'objectif est de coder un middleware permettant de piloter l'antenne en utilisant le protocole afin de scanner les articles et de les stocker dans la base de données. Ce middleware pourra être développé en C/C++ ou Java.

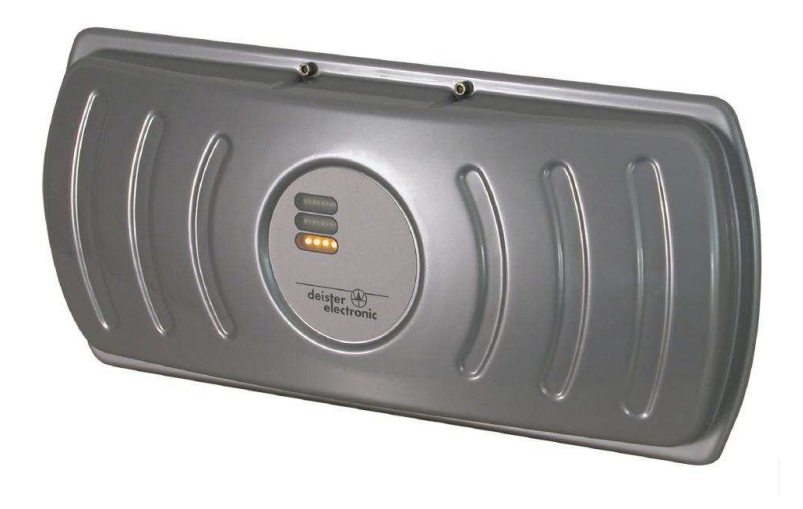

L'antenne UDL500

Plus d'infos :

http://www.deister.com/content/newcontent/pdf/logident/RF\_UDL500\_eo.pdf

### Le lecteur portable

Le lecteur utilisé sera le lecteur PL3000 de Nordic ID. Celui-ci embarque Windows CE et est capable de communiquer par Wifi, par Bluetooth ou encore par synchronisation avec sa station d'accueil (via ActiveSync). Il supporte la lecture et l'écriture de nombreux types de tags, y compris UPC Gen2. L'objectif étant principalement de faire de la lecture, mais pourquoi pas dans un second temps de l'écriture, afin par exemple de modifier le prix d'un article directement dans le rayon. Afin de mettre en œuvre le lecteur, il faudra développer un middleware à l'aide d'un SDK, à choisir parmi celui de Nordic ID ou de sociétés tierces comme BEA Systems par exemple, le développement se faisant à priori en .NET.

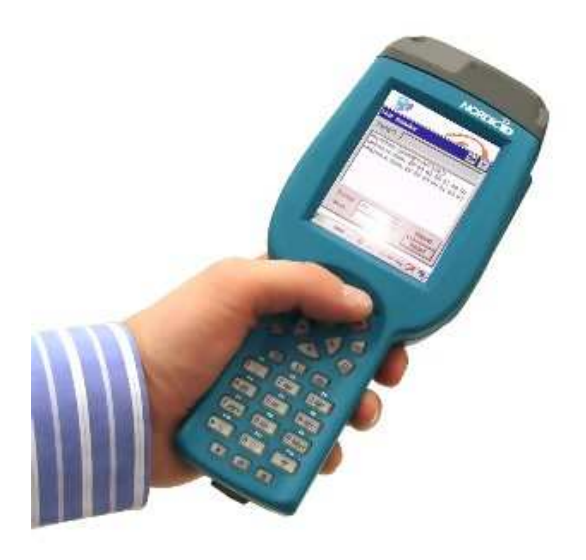

Le lecteur PL3000

Plus d'infos :

http://www.nordicid.com http://www.bea.com

### La base de donnée

Le choix de la base de données (Oracle, MySQL, Java, ASP.NET…) à utiliser est à étudier en fonction des besoins (à priori légers) du projet. Dans l'idéal elle devra être flexible et sécurisée afin qu'elle soit accessible à partir de différents contextes : édition manuelle depuis un poste, modification depuis la caisse, depuis le lecteur portable, accès de l'extérieur (intra ou internet)... Une attention particulière sera donnée à l'interfaçage avec les différents matériels.

Plus d'infos :

http://sgbd.developpez.com/cours/